# Brookhaven National Laboratory

# 利用ガイドライン

本文および第2部の手続きは、BNL関連ウェブサイトの参考訳です。内容が変更される場合もありますので、BNL 施設を利用の際は関連ウェブサイトをご覧ください。

## 1. BNL で利用可能な施設

## Visitor が利用可能な施設

- 第 2 部
- 1.利用手続き詳細
- 2. BNL 内のサービス
- 

1.BNL で利用可能な施設 2.利用手続きのアウトライン

ンター

- I. Relativistic Heavy Ion Collider
- II. National Synchrotron Light Source
- III. Center for Functional Nanomaterials

## 3. RHIC & AGS ユーザー・セ 個別研究者対応の小規模なユーザー施設

- IV. Accelerator Test Facility (ATF)
- V. Tandem Van de Graaff (TVDG) Accelerator
- VI. NASA Space Radiation Laboratory
- VII. Scanning Transmission Electron Microscope (STEM) facility

## In-house facilities

- VIII. BNL Deep Ultraviolet Free Electron Laser (DUV-FEL)
- IX. Electron Microscope, the Laser-Electron Accelerator Facility (LEAF)
- X. Positron Emission Tomography (PET)
- XI. Magnetic Resonance Imaging (MRI) facilities
- XII. Whole Body Composition Facility. For more information

## 2.利用手続きアウトライン

- Before You Arrive
- When You Arrive
- When You Leave

## 3.利用手続き詳細

- 1. Register to Come to BNL (GIS)
- 2. Guest Central
- 3. ビジターの ID について
- 4. ゲスト・チェックリスト(pdf)
- 5. 持ち物
- 6. 研修
- 7. 金融口座開設
- 8. BNL への荷物の配送
- 9. Legal Agreements
- 10. Housing

## 4. BNL 内のサービス

Site Index 来訪者用トップページ Staff Directionary Guest Center On Site Housing 便利なサービス

## 5. RHIC & AGS ユーザー・センター

User Information リンク集 Computer accounts リンク集

## 1. BNL で利用可能な施設

Visitor が利用可能な施設

I. Relativistic Heavy Ion Collider

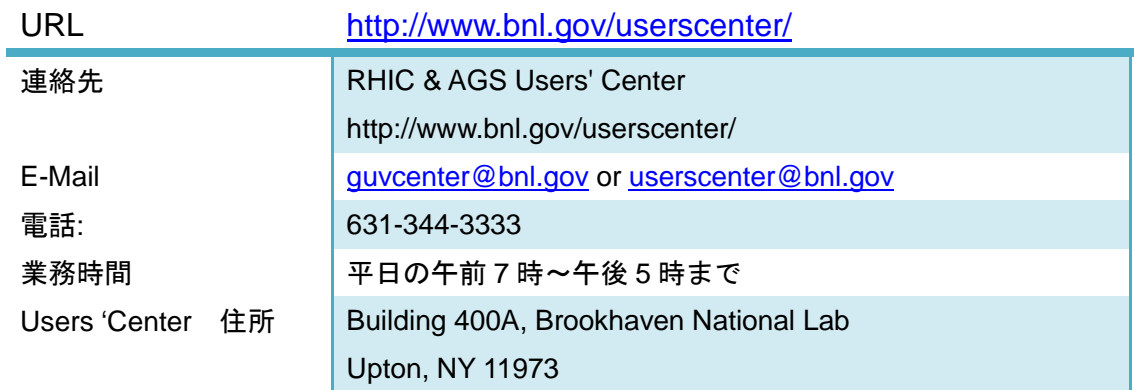

Research Support Building (Bldg. 400)

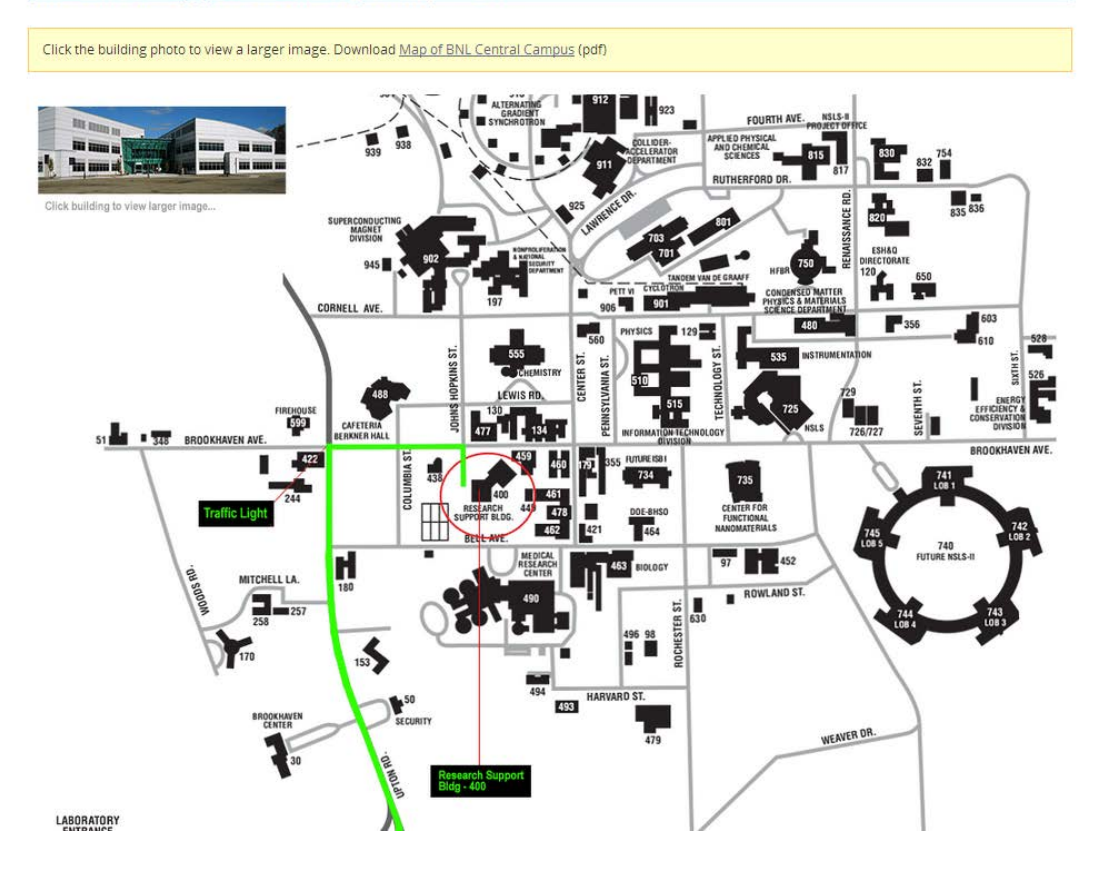

II. National Synchrotron Light Source

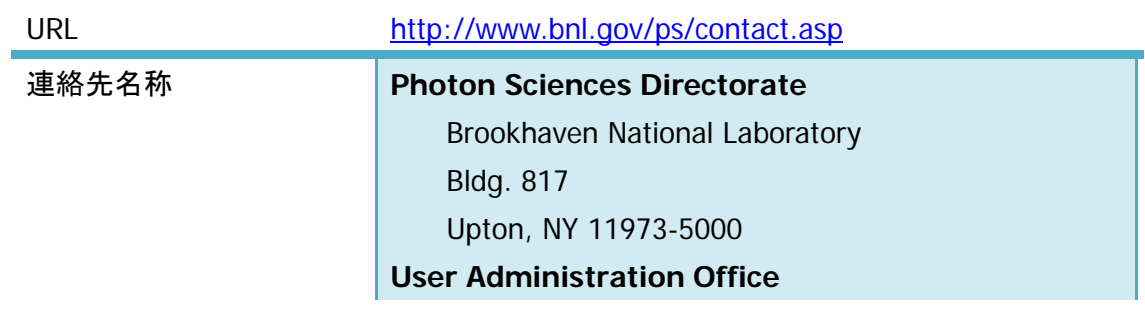

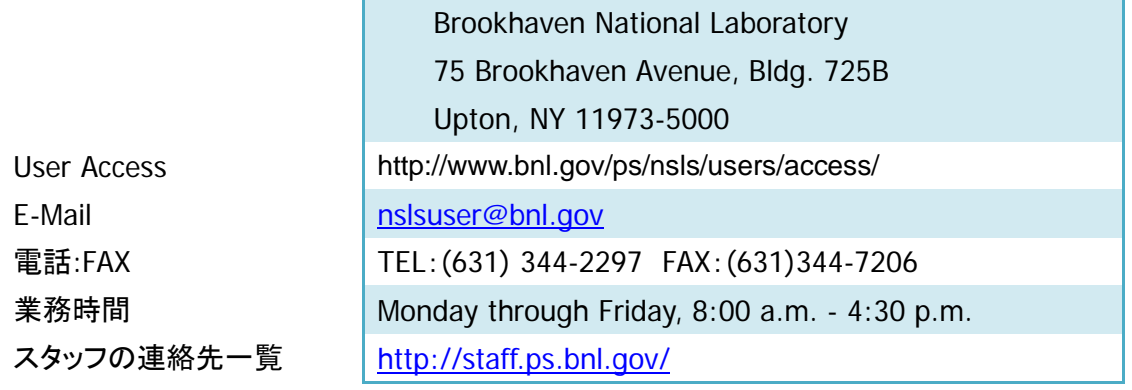

## III. Center for Functional Nanomaterials

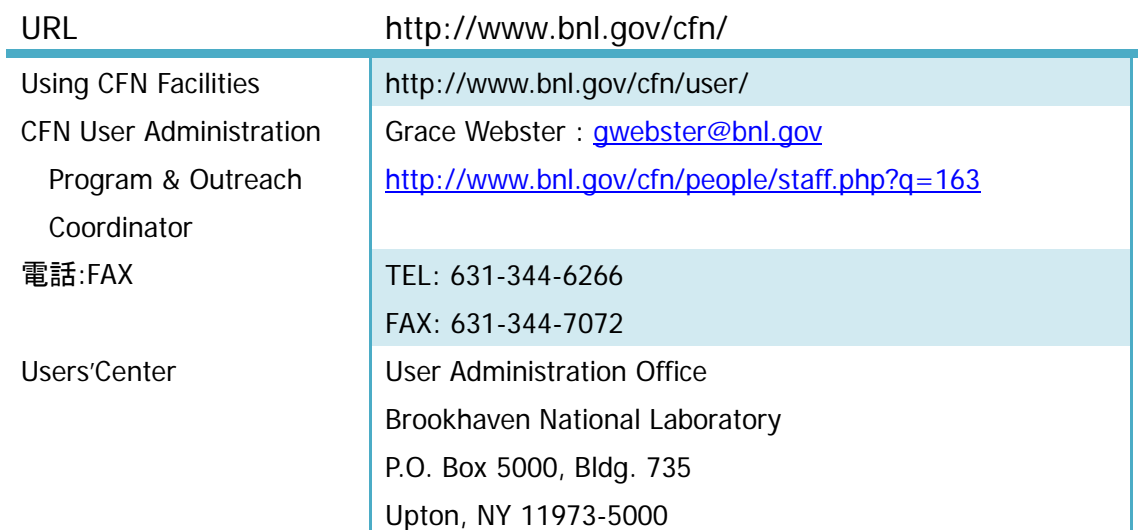

## 個別研究者対応の小規模なユーザー施設

## <http://www.bnl.gov/guv/facilities.asp>

施設の利用は、各科学者、プログラム、グループによって手配されます。

## IV. Accelerator Test Facility (ATF)

ATF は、Program Advisory Committee が高輝度電子とレーザーの利用を認めたユーザーが利用で きる申込み制の施設です。[Contact us](http://www.bnl.gov/atf/staff.php) : [Org. Chart](http://www.bnl.gov/atf/images/OrgChart.pdf)

## ATF Staff

All phone numbers are preceded by (631) 344-XXXX.

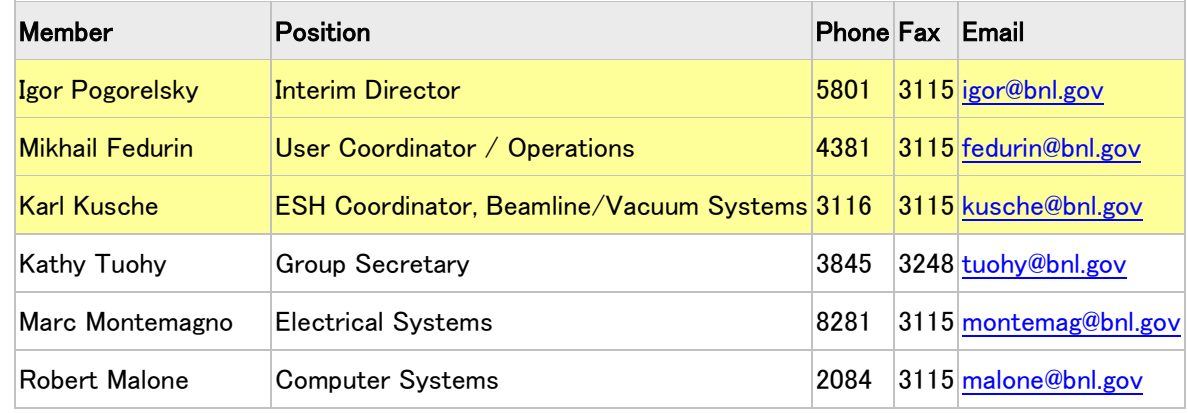

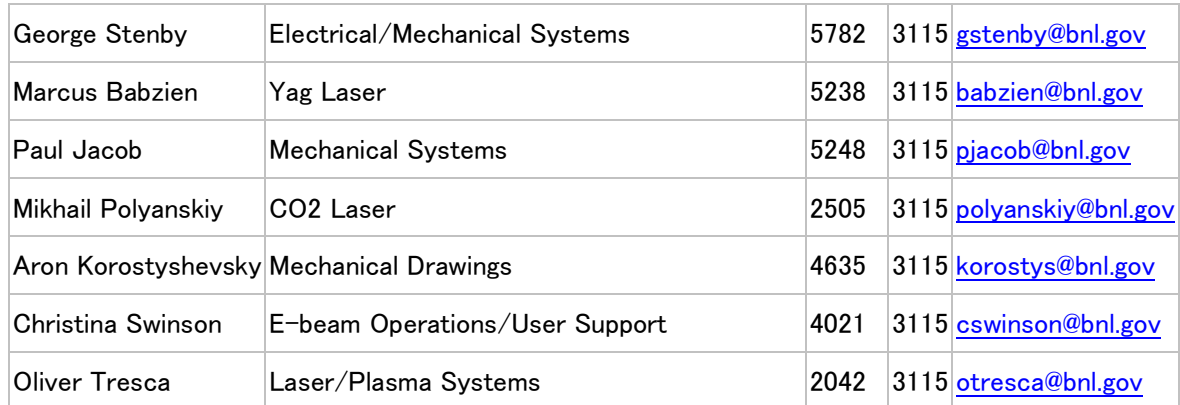

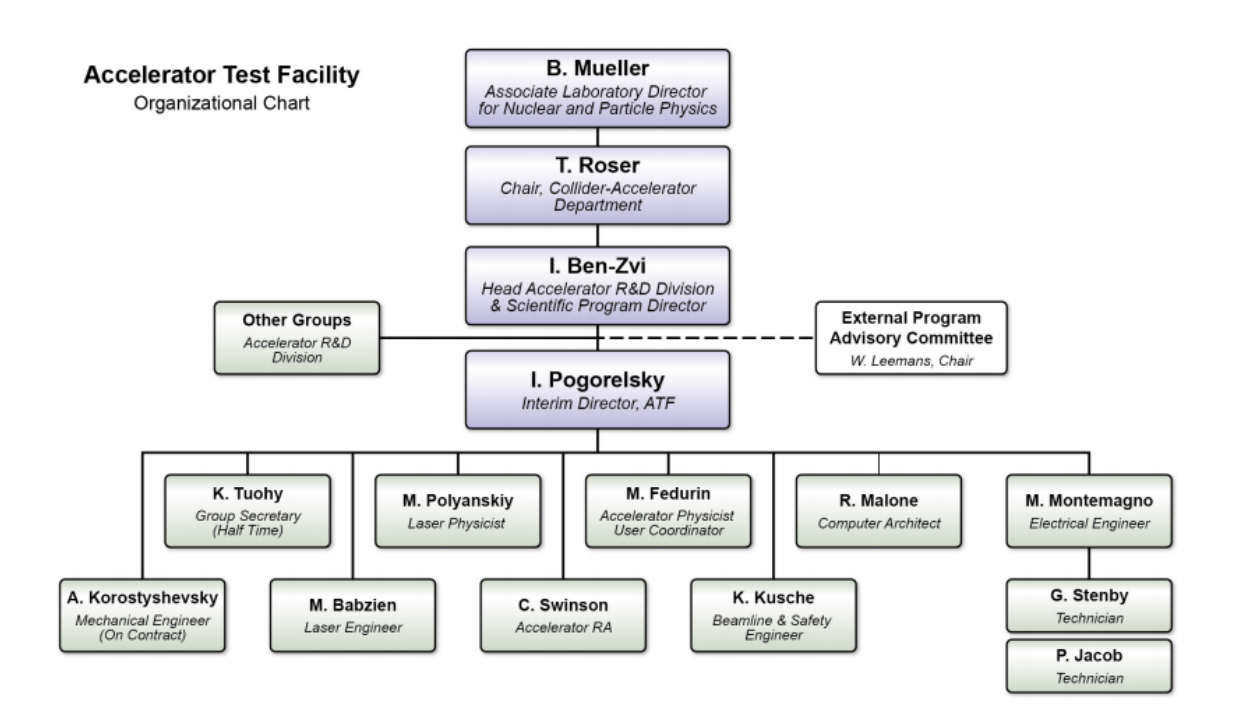

## V. Tandem Van de Graaff (TVDG) Accelerator

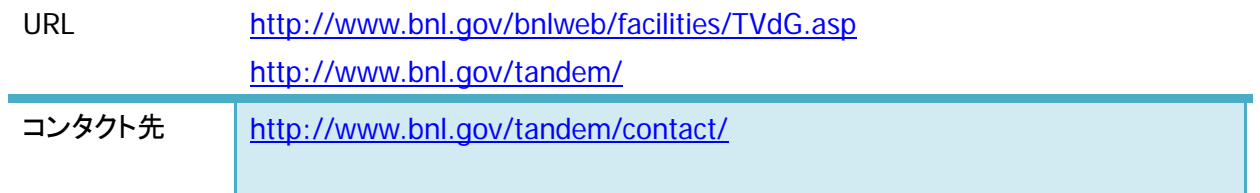

## VI. NASA Space Radiation Laboratory

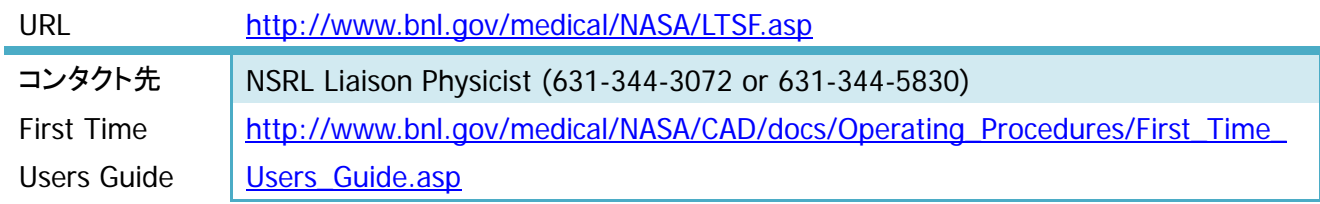

VII. Scanning Transmission Electron Microscope (STEM) facility

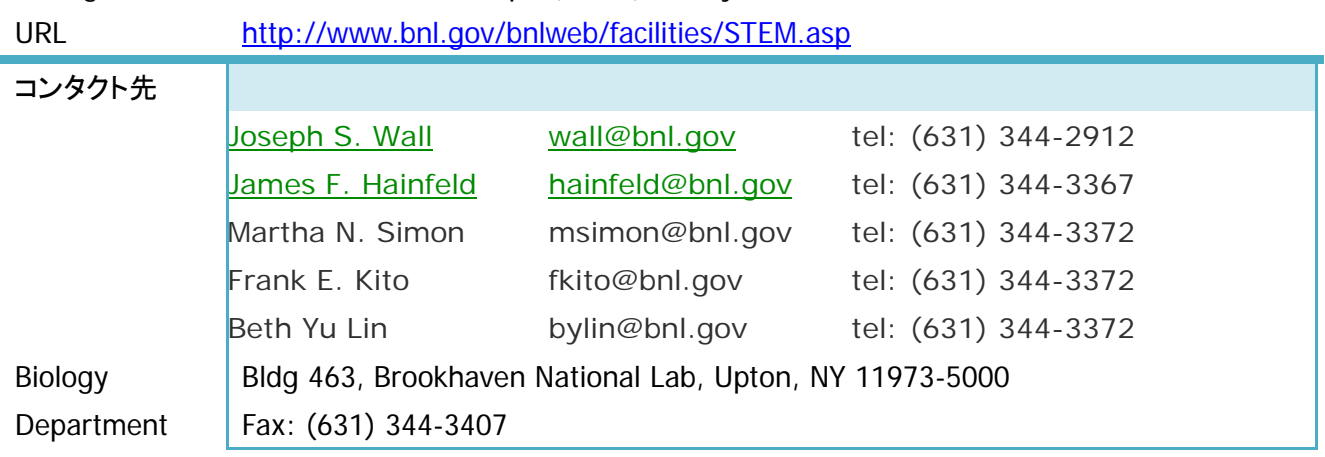

In-house Facilities 省略

## 2. 利用手続きアウトライン

## **Before You Arrive** <http://www.bnl.gov/guv/>

ゲスト研究者および施設利用者は BNL 到着前に次の要件を満たしておいてください。

- 1. 訪問の申請・許可を得る
- 2. GIS で個人情報を登録する。(第 2 部 GIS の項を参照) レジストレーションはこちら。 <https://fsd84.bis.bnl.gov/guest/guestRegist.asp>
- 3. ユーザーの所属機関が BNL と user agreement を締結すること。
- 4. Arrival notification form を記入すること。 <https://fsd84.bis.bnl.gov/GuestCentral/Default.aspx>
- 5. 宿泊手配
- 6. 口座を開設する [http://www.bnl.gov/budget/linkable\\_files/pdf/Open-a-Financial-Ac](http://www.bnl.gov/budget/linkable_files/pdf/Open-a-Financial-Account-Project-at-BNL.pdf) [count-Project-at-BNL.pdf](http://www.bnl.gov/budget/linkable_files/pdf/Open-a-Financial-Account-Project-at-BNL.pdf)
- 7. 資材・材料等の BNL への配送を手配する

## **When You Arrive** <http://www.bnl.gov/guv/>

BNL のゲストやビジターのチェックイン時間は、休日を除く月曜日から金曜日の午前 7 時~午後 5 時ま での間です。 チェックイン手続き[はこちらで](http://www.bnl.gov/guv/check-in.asp)す。

> 全てのゲストとユーザーは、BNL 来訪の為の登録をすることにより、チェッ クインの手続きに関するメールが届きます。ゲストは Guest Central サイト 内で、ゲストの ID ドキュメントの状態や、アポイント、研修状況などを確認 することができます。全てのゲスト、ユーザー、ビジターは、訪問先やユー ザー施設に行くよりも前に、必ず Building400A の Guest, User, Visitor Center でチェックインをしてください。チェックインは休日を除く月曜日から 金曜日の午前 7 時~午後 5 時までの間でお願いします。

TEL (631) 344-3333 E-mail guvcenter@bnl.gov 住所 Guest, User, Visitor Center Building 400 Brookhaven National Laboratory Upton, N.Y. 11973-5000 U.S.A.

## **Commitments and Expectations Statement** へのサイン

BNL の ID を受け取る前に、[Commitments and Expectations Statement](https://sbms.bnl.gov/sbmsearch/subjarea/50/1306e041.pdf) (PDF)へのサインが必要です

**Guest Intellectual Property Agreement** [Before Arrival at Brookhaven](http://www.bnl.gov/guv/before-arrival.asp) を参照してください。

#### **Proper Identification**

BNL で活動するゲストとビジターは、チェックインの際に適切な ID [ドキュメ](http://www.bnl.gov/guv/ID.asp) [ントが](http://www.bnl.gov/guv/ID.asp)必要です。BNL の写真つき ID の発行にも適切な ID が必要です

#### **Legal Agreements**

ゲストやユーザーが BNL で研究活動を行うとき、事前に協定書へのサイン が必要です。研究活動をする場所やその研究のスポンサーなどにより、協 定書が用意されています。WEB サイトで確認することができるので、 [different types of agreements](http://www.bnl.gov/guv/Agreements/default.asp) を参照してください。

#### **When You Leave** <http://www.bnl.gov/guv/>

利用者が BNL を離れるときには正式な手続きがあります。化学者は、出発までに材料や設備はもちろ ん Chemical Management System を満たさなければなりません。

### **Electronic Transfer of Data**

研究所内および外への FTP でのファイル送信には、ユーザーは FTP プロ キシを使用しなくてはなりません。外部へのデータ送付(BNL施設内から の送付)にはプロキシを経由で利用してください。プロキシ経由には許可は 必要ありません。Fetch、WS-FTP、Cute-FTP などの Graphical User Interface FTP 利用者は、FTPプロキシを設定し、その設定がなされた後に 透過型プロキシになります。

その他の方はプロキシを手動で設定しなくてはなりません。プロキシの設 定方法は [BNL Cyber Security web page](http://www.bnl.gov/cybersecurity/main_e.asp) を参照してください。FTP 経由 で BNL のシステムにアクセスするには、BNL の外部からのアクセスの場 合、RSA SecurID を申込み、その ID の取得後の利用になります。RSA SecurID について[はこちらを](http://www.bnl.gov/cybersecurity/main_e.asp)参照してください。研究所外からの FTP プロキ シ利用の方法についても参照先にご案内があります。外部からのアクセス に対して認証を必要としない部署もありますので、ホストまたはゲスト管理 者に確認してください。

#### **Experiment Closeout**

実験の終了時には利用した各部門・部署によるチェックを受けなくてはなり ません。チェックは化学物質の適正な廃棄や危険物の処理などはもちろ ん、それ以外の廃棄も含みます。また実験の解体(分解)や全ての危険物 の確認と適切な管理がされていることも含みます。所属機関への荷物の返 送など BNL 外への荷物の発送については、 Off-site Shipments information を参照してください。

#### **Leaving a BNL Department**

BNL をチェックアウトする手続きは非常に重要です。正式の手続が、BNL で 活動している全ての人に対してあります。化学物質は管理に沿って手続き

をしてください。チェックアウトは、チェックインの手続きをしたオフィスでして ください。質問がある場合にはゲスト管理者に問い合わせてください。ゲス ト管理者の名前は、付録を参照してください。

### **Leaving a BNL User Facility**

それぞれのユーザー施設には個別のチェックアウト手続きがあります。 BNL を離れる前に、各自何が必要か確認してください。例えば線量計や RHIC、AGS, NSLS や NSRL アクセスカード、図書館の本や鍵、実験設備や 消耗品などは返却する責任があります。

## **Off-Site Shipments**

#### 化学物質

化学物質を含む全てのパッケージは、ビルディング98で最終目的地への 荷出しの為の再審査を受けて再パッケージをされることになります。化学 物質のパッケージには Material Safety Data Sheet が添付されていなけれ ばなりません。さらに Material Safety Data Sheet には UN ナンバーが含ま れている必要があります。UN ナンバーは国際貨物に使用される DOT ケミ カル・コーディング・システムです。もし物質が混在している場合、あるいは 物質を特定する方法が不明な場合には、あなたの ESS&H コーディネータ ーに連絡してください(付録のコーディネーターリストを参照してください)。 輸送コンテナは必ず密閉しラベルを貼ってください。ビルディング 98 に運ぶ までに破損しないように梱包してください。内容物が緩まないように、また 器材は化学物質とは別に梱包して輸送してください。

### 危険物・放射性物質

放射性物質と危険物の廃棄については Isotopes and Special Materials Group (I&SM) と危険物廃棄管理グループ( Hazardous Waste Management Group)によって、個々に梱包とラベリングがされます。放射 能物質の手続きと輸送については、フェデラル・レギュレーション・コード (49CFR)と国際航空運送協会(IATA)、危険物規制(DGR)に含まれる条件 を満たしている必要があります。廃棄物ではない放射性物質を BNL外へ出 すには、 Isotopes & Special Materials Group の "Request to Ship Radioactive Materials Form" が必要です。この Form については 631-344-5241 にお電話してください。

## 危険物以外の物質

ビルディング 98 にある BNL の配送部門では、BNL を離れる全ての物質に ついて、輸送に関する全てのガイドラインと法律に則って、内容物に見合っ た梱包やラベリング、経路、配送をしている確認をする責任があります。 BNL 外へ配送する荷物にはシッピング・メモが必要です。詳細は次をご覧 下さい。

シッピングメモについては、ゲスト管理者またはホストにお尋ねください。

## 3.手続き詳細

**1. Register to Come to BNL (GIS)** 【ゲスト・インフォーメーション・システム(GIS)について】 Registration URL : <https://fsd84.bis.bnl.gov/guest/guestRegist.asp>

> 期間付き訪問者は、BNL ゲストバッジ(写真付き ID)支給のためには GIS(ゲスト・イ ンフォーメーション・システム)を記入しなければなりません。

> GISの記入が完了した後、BNL訪問に先んじて、今後必要な手続の指示が自動メール で送られてきます。GIS の記入後 GR ナンバーが付与されますが、これは追跡番号で あり最終的な ID 番号ではありません。GIS の申請が全て承認された後、承認された事 と個人の ID 番号を知らせるメールを受け取ることになります。

> BNL 到着の際には、契約者は人事課に、その他の全てのゲスト、ユーザー、訪問者 はゲスト・ユーザー・ビジターセンターに到着を連絡してください。人事課とビジターセン ターは、どちらもビルディング 400 にあります[\(地図\)](http://www.bnl.gov/guv/map.asp)。必ず適正な ID(3.Visitor ID Requirements 参照)を持参して下さい。

**2. Guest Central** ゲスト・セントラルでは、ゲスト、ユーザー、来場者など BNL の全ての訪問者がいつで も利用できる全てのリンクを用意しています。ボーディング・パス、到着プランの届け 出、アポイントの確認、未決の実験に関する要求事項、アポイント延長のなどのリクエ スト、BNL の USCIS(United States Citizenship and Immigration Services)ドキュメン トの確認ができます。このポータルのアクセス方法や利用可能なリソースは次の通り です。

## ゲスト・セントラルへのアクセス方法

ゲスト・セントラルにアクセスするにはユーザーアカウントを作成してログインする必要 があります。アカウント作成には有効なゲストナンバーが必要です。もしゲストナンバ ーがない場合はリクエストして下さい。アクセス後、下記の 5 つのパネルを確認するこ とができます。[Guest Central Login](https://fsd84.bis.bnl.gov/guestcentral/)

## ボーディングパス

ボーディングパスシステムは、空港や映画館などでよく使われている電子式チケットに 似ています。初めての研究所来訪の場合でも、研究所内のアクセスを効率的かつシン プルに利用することができます。バーコードのボーディングパスは、サイトアクセスの承 認だけではなく、BNL の正面玄関のビジター用トレイラーで必要なチェックインを終わら せることができます。ゲスト・ユーザー・ビジターはサイトアクセスが承認されると、GUV Center(the Guest, User, Visitor (GUV) Center)に届け出る必要があります。

### 到着届

ゲスト・ユーザー・ビジターは、予想される到着日をこのポータルから BNL に届け、利 用施設を確認する事ができます。こうすることで BNL があなたの実験に必要な研修を 正確に把握し、必要に応じて調整をすることができるようになります。

## 研修

BNL に初めて来訪する場合、研修サイトのリンクから実験の条件をチェックする事がで きます。また既に何度か来場したことがある場合、前回から失効してしまっている条件 について簡単にチェックすることができます。研修コースのリンクは、BNL 到着前に各 自でオンラインの研修ができるようになっています。到着前に研修をしておくことで、初 めての来場者はチェックインの時間を最小限にすることができます。BNL 来場に際し、 以上のような一連の作業を準備して頂くことで、BNL をより快適に利用できるようになり ます。

#### 個人情報

ゲスト・ユーザー・ビジターは、BNL との提携やメールアドレス、緊急連絡先などに変更 があった場合に、このサイトから BNL に届けることができます。

#### アポイントの延長

ゲスト・ユーザー・ビジターは、アポイントが失効する前に BNL からお知らせのメールが きます。

#### サイトアクセス情報

ボタンをクリックすることで、各自は BNL のサイトアクセスの為の全ての必要条件を満 たした事を確認できます。このサイトは外国籍の方が BNL にある彼らの USCIS ドキュ メントを確認することもできます。

#### 3. ビジターの ID につ URL : <http://www.bnl.gov/guv/ID.asp>

いて

### アメリカ法定永住者

グリーンカード保持者は次の物を携帯すること。

・訪問時あるいは指定期間内有効な各自のグリーンカードまたは I-551 スタンプ(入国 時に正式な永住者で就労可能出あることを証明するパスポートに押されるスタンプ)。 ・合衆国政府発行の写真付き身分証明書(初めに BNL に入場する際の運転免許証な ど)

もしグリーンカードのない場合は、その発行まで I-551 スタンプのあるパスポートを携 帯し、そのパスポートは訪問期間中有効なものであること。

## 米国市民以外

グリーンカードを保持せずまた永住者でもない場合は、訪問期間中有効なパスポート 原本を携帯すること。(I-94 記録のあるもの。I-94 記録は次のうちのいずれかです。 I-94 カード。出入国カードパスポートに CBP スタンプ(入国審査の際のスタンプ)のある もの。アメリカ入国後 CBP I-94 または USCIS が発行する I-94no-747A。I-94 は滞在 期間中の全ての期間をカバーするもの、あるいは D/S (duration of status))があるも の、またはパスポートに全ての USCIS のスタンプのある有効なビザのあるもの。 (USCIS の書類は、H には I-797 承認通知、F にはI-20、F/OPT にはOPTとEAD認定 のあるI-20、JにはDS-2019 である)

BNL に初めてチェックインする際、あるいはビザのステータスが変わるたびに、新しい BNL の ID が発行されます。また BNL に初めてチェックインする際には、雇用機関の社 員証などの ID も携帯していなければなりません。H/STEM が保留されている場合は I-797 が必要です。I-94 または EAD(労働許可証) は、滞在期間中有効なものが必要 です。

新たな事項:アメリカの雇用者が発行した最新の証明書、あるいは保証人が雇用、採 用、提携を確認しているビザが必要です。

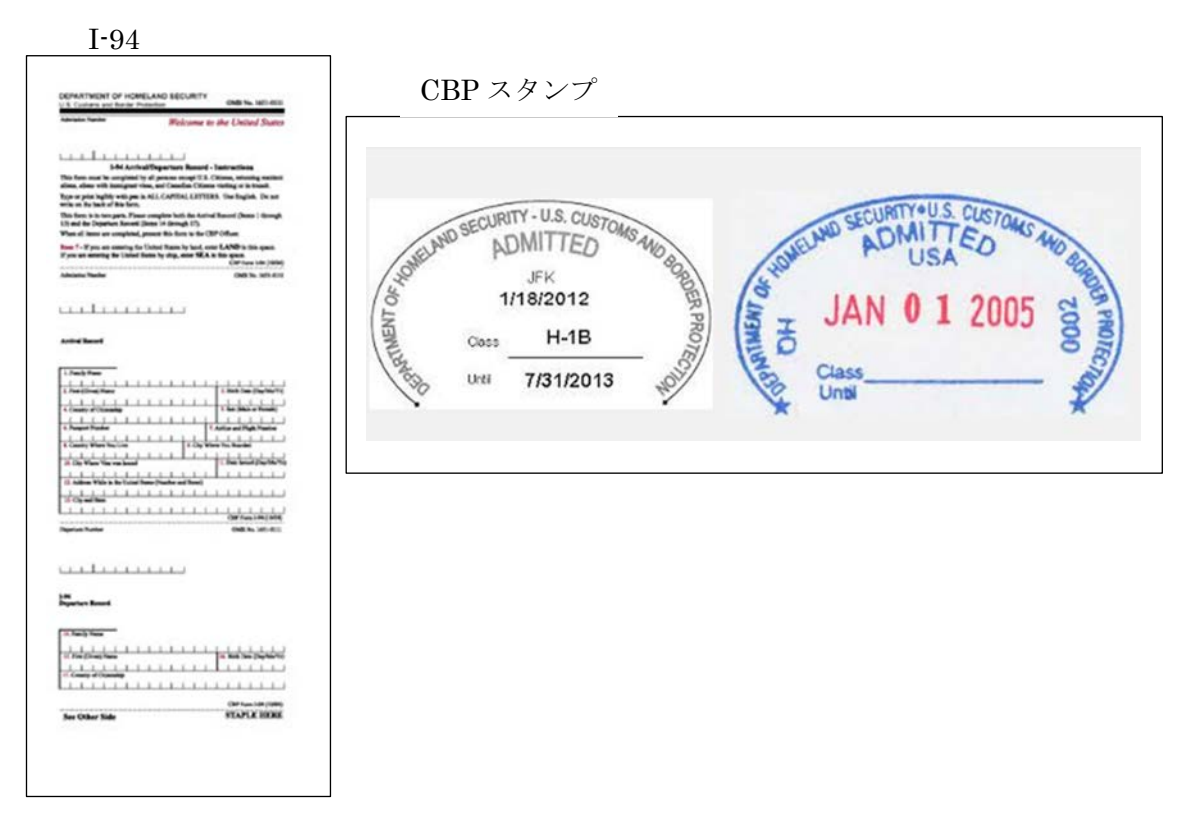

### I-94, I-797A 確認ページ

[https://i94.cbp.dhs.gov/I94/request.html;jsessionid=Mx4sSz9VL9vch9S20gXT1B](https://i94.cbp.dhs.gov/I94/request.html;jsessionid=Mx4sSz9VL9vch9S20gXT1BydlkD3h8xb7p9yrYv1sXLBvhspn4LC!-1588311864) [ydlkD3h8xb7p9yrYv1sXLBvhspn4LC!-1588311864](https://i94.cbp.dhs.gov/I94/request.html;jsessionid=Mx4sSz9VL9vch9S20gXT1BydlkD3h8xb7p9yrYv1sXLBvhspn4LC!-1588311864)

## ビザ免除プログラム参加者

BNL の施設に入るためには、オリジナルかつ現在有効でコンピューターで読み取り可 能な I-94(ビジネス用のビザ免除(WB)、旅行者用のビザ免除(WT)でない事をしめす I-94)スタンプのあるパスポートを提示しなくてはなりません。

【重要】 旅行者用ビザ免除(WT)あるいは B2 である場合、BNL の ID は発行されま せん。入国した空港(あるいは港)に、I-94 への修正に行かなければなりません。

2009 年 1 月 9 日以降ビザ免除プログラムで米国に渡航する海外旅行者は、オンライ ンで事前承認である ESTA を登録することになっています。渡航前にあらかじめ ESTA を申請する事を推奨します。但し ESTAの申請は出発の72時間前までにしなければな りませんので、ご注意ください。

### **B-**1ビジターとその他の来場者

BNL の施設に立ち入るためには、オリジナルかつ現在有効でコンピューターで読み取 り可能な I-94(ビジネス用のビザ免除(WB)旅行者用のビザ免除(WT)でない事をしめ す I-94)スタンプのあるパスポートを提示しなくてはなりません。

【重要】 旅行者用ビザ免除(WT)あるいは B2 である場合、BNL の ID は発行されま せん。WT あるいは B2 である場合、入国した空港(あるいは港)に I-94 の為の修正 に行かなければなりません。 次の種類のビザを持つ外国籍の方は、BNL のアポイントをとることはもちろん BNL

の施設を利用することはできませんのでご注意下さい。

【BNL を利用できないビザ】 WT、 B2、 J2 (EAD 以外)、F2、H4.

## その他

次回以降の訪問の際の ID 要件は、チェックインに規定されている用件と同様です。ア ポイントの発行とアポイントの更新には、チェックイン時に規定されているものと同じ書 類が必要です。BNL の写真付き ID は、適正な身分証明書無しには発行されません。

## **U.S. Citizens (**省略**)**

(**Canadian Citizens,Mexican Citizens,Bermudian Citizens(**省略**)**)

## **4.** ゲスト・チェックリス <http://www.bnl.gov/guv/docs/Guest-Check-List.pdf>

ト**(pdf)**

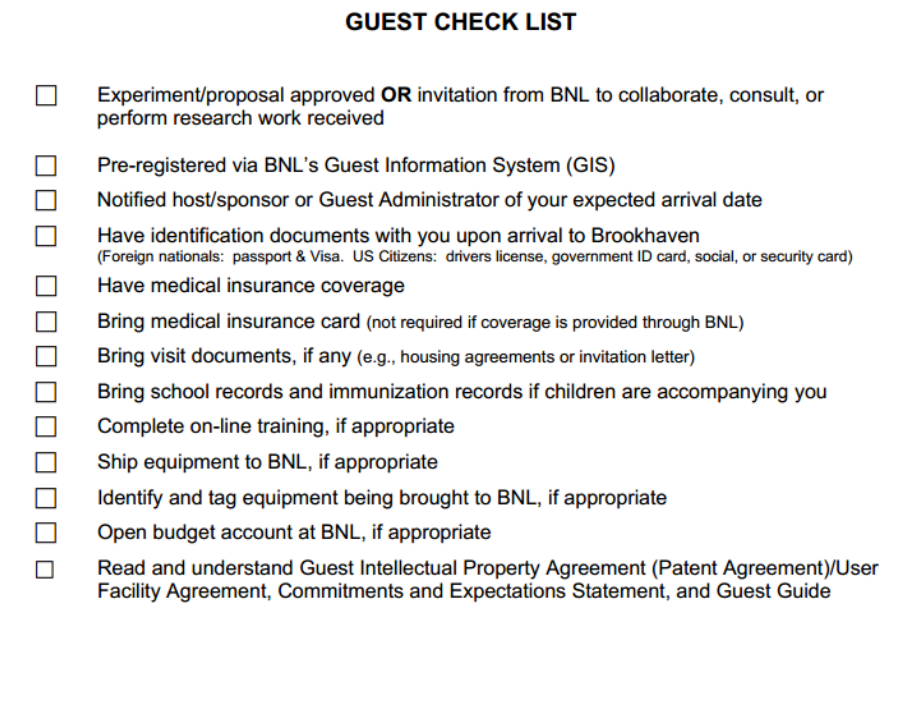

**5.** 持ち物 適正な **ID**

BNL で活動するゲストとビジターは、BNL へのサイトアクセスおよび活動を承認された ときに、適正な ID を提示しなければなりません。チェックインの際のトラブルを未然に 防ぐ為にも必ず適正な書類を提示ください。適正な ID については「3.Visitor ID Requirements」を参照してください。BNL の写真付き ID は、適正な ID の提出がなけ れば発行されません。ご質問があるときには、ゲスト・ユーザー・ビジターセンター (631-344-3333)に電話するかまたはメール([guvcenter@bnl.gov](mailto:guvcenter@bnl.gov))をご利用下さい。

#### 医療保険

アメリカ国籍の方は有効な医療保険が必要です。BNL では個人に対する公的な医療 保障はありません。但しアメリカ国籍を持っている方で、外国の保険に加入している場 合にそれをカバーする医療保障はあります。外国籍の方はアメリカ国内で有効な医療 保険に加入していなければなりません。旅行者保険は認められません。研究所は外 国からのビジターと、医療保障のないビジターの家族への医療保障(30 日以上のアポ イントの場合)を用意しています。

万一に備えて保険と処方箋をお持ち下さい

#### **BNL** 訪問に際しての資料作成

BNL 来訪時には認可が必要です。初めて BNL を来訪する全てのビジターは、BNL から 受け取った招待状または"housing agreement form"のコピーを持参しなくてはなりま せん。

#### 禁止事項

適切な手続き無く放射性物質を持ち込むことはできません。BNL の Isotopes and Special Material Group (ISM)にコンタクトして下さい。(631-344-4051)

全ての兵器、爆発物、その他の危険物、または人や器物に危害やダメージを与える全 ての物は Safeguards and Security Division (SSD)による明確な認可が必要です。

法執行機関に承認されたメンバーを除き、いかなる人も SSD (Safeguards and Security Division)からの事前承認無しに火器を持ち込むまたは運ぶ事はできませ ん。サイト内の在住者と従業員は、BNL に滞在中は警察に火器類を預けて下さい。研 究所内警察による承認を受けていない場合は、いかなる火器も使用できません。より 詳しい情報は SSD のポイントコンタクト(631-344-4691)に連絡してください。

バイオハザード、発癌性物質、放射性物質、火薬類、実験動物、廃棄物を含む中毒性 物質、実験設備など市販されていない物質の BNL への輸送は、輸送前にその受け取 り機関や部門による審議と承認が必要です。また、これらの物質を輸送する際には、 州法の U.S.コードを批准している輸送業者を利用してください。

次に挙げる個人所有の物は、事前承認無しに制限区域、非居住区域, 保護区域, 核 物質取扱区域への持ち込みは禁じられています。

【記録装置、データ交換ポートによる電子回路装置、携帯電話、無線周波数送信器 材、関連メディア付きのコンピューター、規制薬物】

**6.** 研修 BNL は全ての従業員、ゲストと就労契約者に対し、健康的で安全な環境を提供するこ とに努めています。全ての人々は、各人の勤務内容と勤務場所に応じて起こりうる危 険を想定した研修を完了することを求められています。勤務によって最低限必要な研 修が定められており、その研修が完了しているかどうかはモニターされています。加え て勤務計画と勤務上の安全は、スタッフの安全と勤務環境を守るという BNL の最終目 標をサポートする専門家によって審査されています。

> 必要とされている研修とその内容は、次のサイトで確認することができます。割り当て られている研修と研修の進捗状況を確認するには"BNL training webpage"の"See Your Required Training and Status."を参照してください。

> ユーザー施設を利用する場合、"Training Requirements"で実験上の(experimental) 研修条件を見つけることができます。有効なゲスト番号を持っている場合には、BNL へ の来訪前に研修をオンラインで受講することができます。初めて BNL に来訪する場合 は、到着時に教室での研修への参加が必要です。ほとんどの研修コースには、段階ご とに用意されているテストがあり、それらのテストをパスして頂く必要があります。研修 のコースや研修の条件に関するお問い合わせは [training@bnl.gov](mailto:training@bnl.gov) にお願いします。

**7.** 金融口座開設 URL :

**(Project) Account**

[http://www.bnl.gov/budget/linkable\\_files/pdf/Open-a-Financial-Account-Project](http://www.bnl.gov/budget/linkable_files/pdf/Open-a-Financial-Account-Project-at-BNL.pdf)[at-BNL.pdf](http://www.bnl.gov/budget/linkable_files/pdf/Open-a-Financial-Account-Project-at-BNL.pdf)

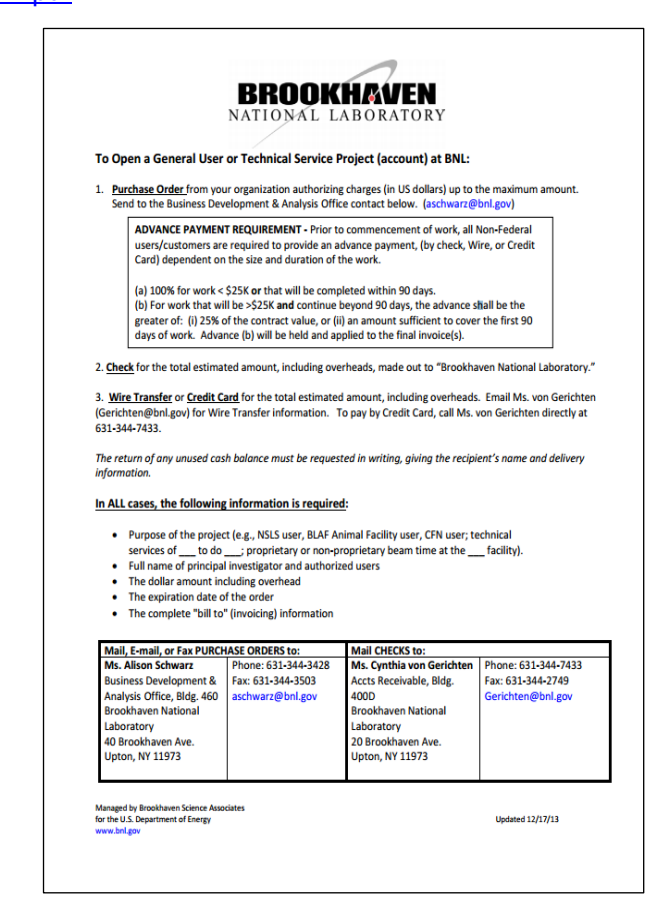

#### BNL への全ての配送に関するご案内

#### 配送先

Purchase Order/Contract を除いて、全ての配送先は次の通りです。 98 Rochester Street, Upton, New York 11973

特にホストと調整していない場合は、電話番号は 631-344-2300(代表)になります。配 送物には、ホストの名前またはあなたの名前を記載してください。各部門では危険物、 放射性物質は受け取ることができません。あらかじめ詳細をホストに確認してくださ い。

### 配達時間

月曜日から金曜日の、アメリカ東時間の午前 8:00 から 11:45、午後 12:30 から 4:00 の間で受け取り可能です。上記の通常時間外は受け取りができません。但し事前に電 話(631-344-2310, 631-344-4336)またはメール([PPMTraffic@BNL.gov\)](mailto:PPMTraffic@BNL.gov)でお知らせ 頂いて受け取りの打ち合わせをした場合には、時間外の受け取りも可能です。

### 配送に関する特別事項

BNL への配送が発送から 72 時間以内の場合、出荷人または配送業者から BNL の受 け取り部門に電話( 631-344-2310, 631-344-4336 )またはメール ( [PPMTraffic@BNL.gov](mailto:PPMTraffic@BNL.gov) )で、荷物の重さ、サイズ、 BSA(Brookhaven Science Associates)によるリギングなどが必要な特別な物質かどうかなどの情報をお知らせ下 さい。

BNL に連絡がない場合は、遅れが生じることになり留め置き料がかかることになりま す。

### 危険物または放射性物質の配送について

危険物、危険薬品などを含む場合は米国運輸省の要件に準じて配送されなければな りません。このような危険物を配送する際には、ESH コーディネーターに連絡し、配送 についての手配を Central Receiving Section(631-344-2310)としてください。

#### 放射性物質または説明可能な核物質を **BNL** に配送する場合

Isotopes and Special Materials (I&SM)グループ(631-344-4051)に連絡して許可番 号をもらい、Central Receiving Section(631-344-2311)と受け取りに関する手配をし てください。

放射性物質は Central Receiving で受け取り、ピックアップまで I&SM によって一時的 に制限区域で保管されます。これは米国運輸省の CFR Title 49, parts 100 through 179 による規制に基づき、研究所規則として放射性物質の受取、保管、検査、配送を 管理しているためです。

#### 配送荷物のラベルについて

BNL に送られてくる配送物には、少なくとも購入番号・契約番号を記載してください。購 入またはカードでの注文の場合購入番号は必要ありませんが、「購入」あるいは「カー

ドでの購入」であるとラベルに記載してください。またカード名義人の名前と建物番号 の記載も必要です。

180kg 以上の重さがある荷物(パッケージ)の場合、最新の ASTM Standard D 3951-98 の商業貨物の標準的作業方法に従って、少なくとも 1 面あるいは最後のパネ ルに重さを記載してください。これは BNL あるいはサイト内の施設に配送されるすべて の荷物(オリジナル、再梱包)に適応されます。

#### 他の施設への配送

購入者が実験等で所属している施設以外の施設にも、荷物を送ることができます。そ の場合購入書類のデータと一致しいているデータのコピーが、送付書類に添付されて いることが必要です。データのコピーの一部は、配送の行われた当日に購入者にメー ルされます。

#### **BSA(Brookhaven Science Associates)**が運送費用を支払う場合の条件

100 ドル以上の荷物である場合には、運賃の請求書のコピーに BNL の口座にチャー ジされる送り状が添えられている必要があります。

## **150** ポンド(**68**kg)以下の通常の荷物の場合:

BNL のアカウントを使用して UPS Ground collect を利用してください。UPS が利用 できない場合は FedEx Ground collect を利用してください。

#### **150** ポンド(**68**kg)以上の通常の荷物の場合:

- 半径 100 マイル(160km)以内またはペンジルベニア、ニュージャージー、コ ネチカット地域は、South Shore Delivery (516) 810-0081 を利用してくださ い。
- **半径 100 マイル(160km)以上は YRC, Inc.を利用してください。**
- ニューヨーク州外の場合は、政府割引を利用できる YRC Inc.または ABF をご 利用ください。

YRC Inc. Tender # 2914 Ph. local: (631) 242-5201 Ph. district: (800)830-6952

## ABF

Tender #1560-G Ph. local: (631) 243-0800 Ph. district: (800) 610-5544

### 全ての航空便

FedEx Priority Collect または UPS Air Collect をご利用頂きますが、どちらも BNL アカ ウントをご利用ください。翌日配達や Two Day or Three Day Express Saver もありま

す。

【注意】 BNL の自己保険以外の保険を追加で付保して配送しないでください。追加 保険は認められていません。

## 海上輸送

契約

海外からの配送に船便を使う場合、貨物の出発 72 時間前までに次の [PDF](http://www.bnl.gov/ppm/linkable_files/pdf/TenTwoForm.pdf) を Interfreight Harmonized Logistics, Inc. に送ってください。 FAX の場合は 516-371-6880 に、メールの場合は tom@interfreight.net に提出してください。このフ ォームが税関に提出されると受け取りナンバーが与えられます。受け取りナンバーが 無ければ、貨物を船積みすることができません。 質問は 631-344-2300 にお電話ください。

**9. Legal** 

**Agreements**

BNL で実地研究を行うゲストとユーザーは、実施前に BNL と契約を結ぶ事が必要で す。契約の種類は BNL で行う研究や研究のスポンサーにより異なります。各契約[はこ](http://www.bnl.gov/guv/Agreements/legal_agreements.asp) [のページで](http://www.bnl.gov/guv/Agreements/legal_agreements.asp)確認することができます。

## **Use Agreement** について

BNL の被雇用者ではない場合、ユーザーの所属機関が User Agreement を BNL と締 結することが、BNL のユーザー施設で行われる全ての実験研究に対する先行条件で す。

ゲストが、各人の所属機関と BNL との User Agreement の締結無しに BNL で実験研 究をすることは許可されておりません。エネルギー省による基本協約は、有責義務、 免責、知的財産、経済的問題をカバーしています。

【注意事項】

- Non-proprietary agreements は Tandem を除くBNL の全てのユーザー施設で行 われる研究をカバーしています。
- Proprietary agreements の締結は施設ごととなります。一つ以上の施設で所有 権のある実験を行う場合、それぞれの施設と Proprietary agreements を結ぶ必 要があります。所有権のある実験とそうでない実験の双方を行う場合には、 Proprietary agreements と Non-proprietary agreements のどちらの締結も結ぶ 事になります。
- Tandem で実験を行う場合、リサーチをカバーする Proprietary Agreement と Open data Agreement の両方の締結が必要です。
- non-proprietary agreements と proprietary agreements、open data research agreements

の違いについて[はこちら。](http://www.bnl.gov/guv/Agreements/docs/pdf/TypesOfAgreementsChart.pdf)(PDF)

BNL サイト内にも Residence があります

 $\Box$  Housing Services

<http://www.bnl.gov/staffservices/onsitehousing.php>

### **BNL** 近隣の宿泊施設一覧

Brookhaven National Laboratory または Brookhaven Science Associates が保証す るものではありません。BNL の近隣には大規模ホテルはありません。以下の施設は BNL から車で 45分以内の距離にあります。BNL はロングアイランド・高速の 68番出口 にあり、ホテルにはそれぞれ出口番号が付記されています。出口番号が 68 より小さい 場合は BNL の西側に、大きい場合は東側にあります。BNL 施設外の宿泊施設につい ての詳細は [Staff Services off-site housing website](http://www.bnl.gov/staffservices/offsitehousing.php) and [the Discover Long Island](http://www.discoverlongisland.com/visitors/lodging.aspx)  [website](http://www.discoverlongisland.com/visitors/lodging.aspx) を参照してください。

**[B&B at Victoria House](http://www.thevictorianhouse.biz/)** 413 East Main Street East Moriches, NY 11940 631-874-4101 Government rates also available (15 miles from BNL)

[Comfort Inn](http://www.comfortinn.com/hotel-medford-new_york-NY234) 2695 Route 112 Medford, NY 11763 631-654-3000 Exit 64 off the LIE\* (8 miles from BNL)

[Courtyard by Marriott](http://www.marriott.com/hotels/travel/ispcy-courtyard-long-island-macarthur-airport) 5000 Express Drive South Ronkonkoma, NY 11779 631-612-5000 (14 miles from BNL) [Fairfield Inn](http://www.marriott.com/hotels/travel/ispmf-fairfield-inn-medford-long-island/) 2695 Route 112 Medford, NY 11764 631-447-6200 Exit 64 off the LIE\* (8 miles from BNL)

[Hampton Inn Brookhaven](http://hamptoninn3.hilton.com/en/hotels/new-york/hampton-inn-long-island-brookhaven-ISPBHHX/index.html) 2000 North Ocean Ave

Farmingville, NY 11738 631-732-7300 Exit 63 of the LIE\* (9 miles from BNL) Hilton [Garden Inn](http://hiltongardeninn3.hilton.com/en/hotels/new-york/hilton-garden-inn-riverhead-ISPRHGI/index.html) 2038 Old Country Road Riverhead, NY 11901 631-727-2733 (13 miles from BNL) [Hilton Garden Inn](http://hiltongardeninn3.hilton.com/en/hotels/new-york/hilton-garden-inn-islip-macarthur-airport-ISPAHGI/index.html) 3485 Veterans Memorial Highway Ronkonkoma, NY 11779 631-738-7800 (16 miles from BNL) [Holiday Inn Express](http://www.ihg.com/holidayinnexpress/hotels/us/en/riverhead/rihed/hoteldetail) 1707 Old Country Road Riverhead, NY 11901 631-548-1010 (13 miles from BNL) [Hotel Indigo East End](http://www.indigoeastend.com/rooms.html) 1830 Route 25 Riverhead, NY 11901 631-369-2200 Exit 72 off the LIE\* (13 miles from BNL)

**[Hyatt Place](http://longislandeastend.place.hyatt.com/en/hotel/home.html)** 

[BNL Stay Rate \(PDF\)](http://www.bnl.gov/visitorinfo/pdf/Hyatt-BNL-Stay-Rate.pdf) 451 East Main Street Riverhead, NY 11901 631-208-0002 (16 miles from BNL) [Ramada Plaza/MacArthur Airport](http://www.ramada.com/hotels/new-york/holtsville/ramada-plaza-long-island-macarthur-airport-hotel/hotel-overview) 1730 North Ocean Avenue Holtsville, NY 11742 631-758-2900 Exit 63 off the LIE\* (9 miles from BNL) [Residence Inn](http://www.marriott.com/hotels/travel/isphv-residence-inn-long-island-holtsville/) 25 Middle Avenue Holtsville, NY 11742 631-475-9500

(11 miles from BNL) [SpringHill Suites](http://www.marriott.com/hotels/travel/ispsh-springhill-suites-long-island-brookhaven/) 2 Sawgrass Drive Bellport, NY 11713 631-924-0090 (6 miles from BNL)

\* Long Island Expressway (LIE)

## 4. BNL 内のサービス

**BNL** 内のサービス **Site Index BNL** 内の施設・サービスの **Direction** <http://www.bnl.gov/siteIndex/>

> **Coming to Brookhaven** 来訪者用サイトトップページ <http://www.bnl.gov/visiting/>

## **Staff Directionary** スタッフの検索や施設の電話番号、地図など

<http://www.bnl.gov/directory/>

- [Voicemail Instructions](http://www.bnl.gov/itd/ucomm/linkable_files/pdf/VoicemailFlowChart.pdf) (.pdf)
- [Maps & Directions](http://www.bnl.gov/maps/)
- [Pager Usage Instructions](javascript:pagerInfo())
- [Department Codes](http://www.bnl.gov/bnlweb/Admin/deptcodes.php)
- [Zip Code Lookup](http://www.bnl.gov/directory/files/pdf/PBk02_AreaZipCodes.pdf) (.pdf)

**Guest Center** ゲスト用サイトトップページ

<http://www.bnl.gov/GUV/>

## **On Site Housing**

<http://www.bnl.gov/staffservices/onsitehousing.php> GIS から登録してください。(GIS については第 2 部参照)

便利なサービス http://www.bnl.gov/staffservices/index.php

- **Food Services <http://www.bnl.gov/staffservices/foodservices.php>**
- **Housing Services <http://www.bnl.gov/staffservices/onsitehousing.php>**
- **Mail Services <http://www.bnl.gov/staffservices/mailservices.php>**
- **Transportation Services <http://www.bnl.gov/staffservices/transportation.php>**

 **The Guide to BNL <http://www.bnl.gov/visitorinfo/> Families, Shopping, Recreation, Groups, Policies, Staff services.**

## 5. RHIC & AGS ユーザー・センター

## http://www.bnl.gov/userscenter/

RHIC & AGS ユーザー・センターは、Collider Accelerator を利用する研究者に、個人的、事務的なアシスト を提供しています。 Relativistic Heavy Ion Collider(RHIC), Alternating Gradient Synchrotron (AGS), Tandem Van de Graaff, NASA Space Radiation Laboratory (NSRL), and the Accelerator Test Facility (ATF)の利用者も、RHIC & AGS ユーザー・センターでアシストしています。これらの施設に加え、eRHIC, Daya Bay, the Large Synoptic Survey Telescope (LSST). LSST and the US ATLAS program で活動する ゲストも担当します。センターは、BNL の経営者側に対するユーザーの代弁者としての立場です。またゲス トに対する BNL のポリシー、基準、手続き、規則、研修の遵守の確認をしています。

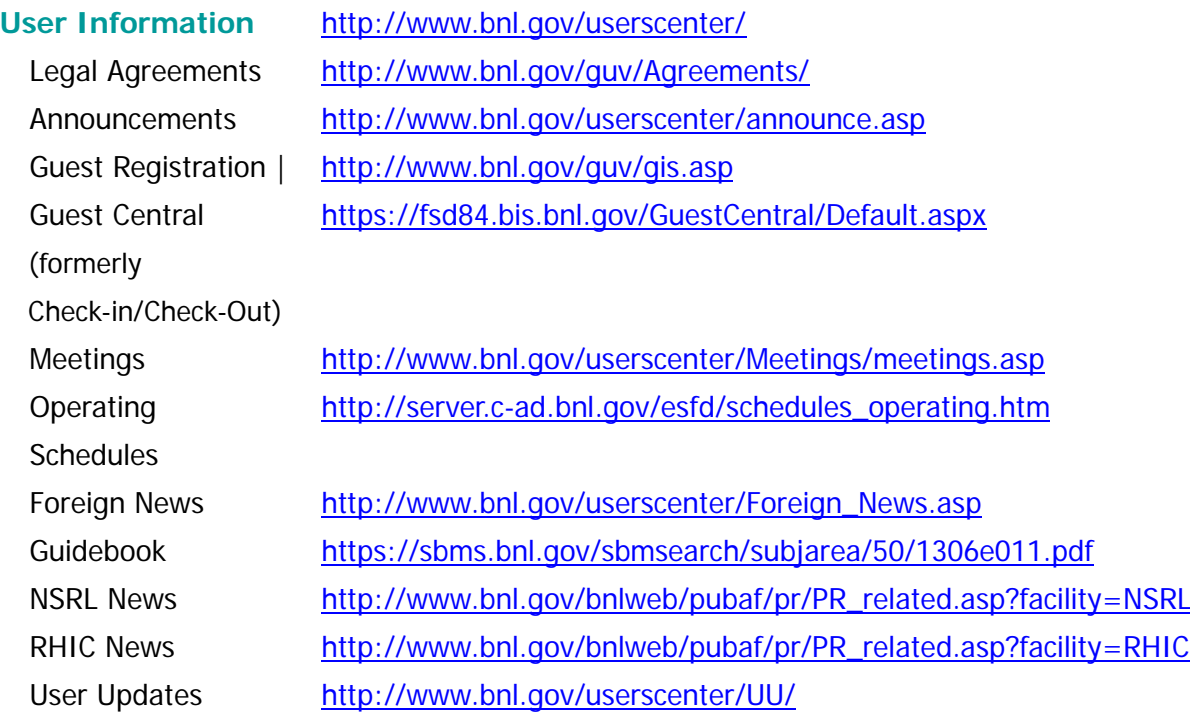

Computer & Email Information (<http://www.bnl.gov/userscenter/computer.asp>) Wireless Access (<http://www.bnl.gov/cybersecurity/WirelessPolicy.asp>)

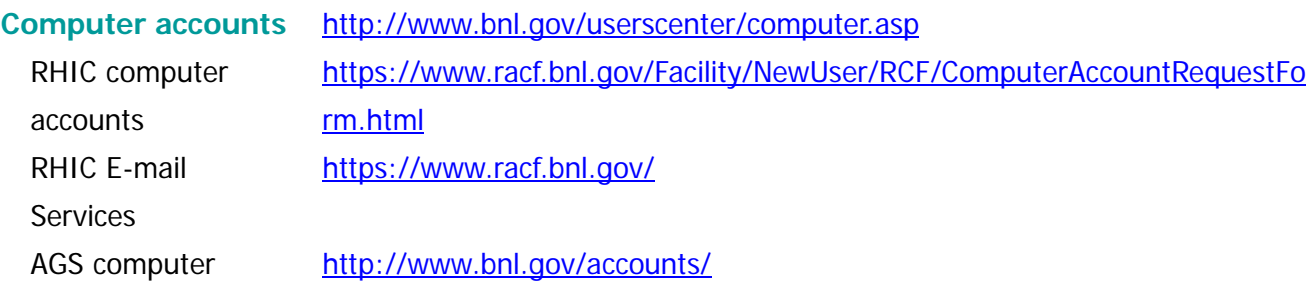

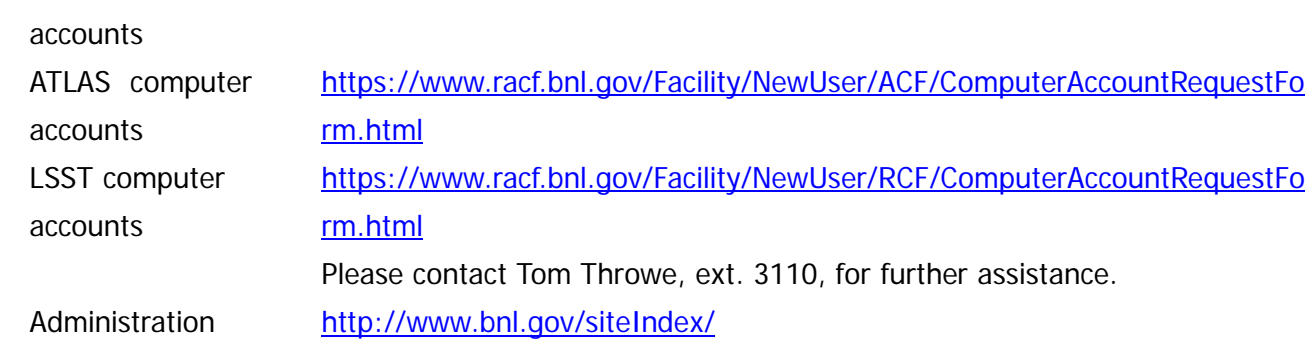

Please contact user accts at rcf.rhic.bnl.gov, for further assistance.